# **Rulez** *Release 0.1.4*

**Dec 28, 2020**

## Contents:

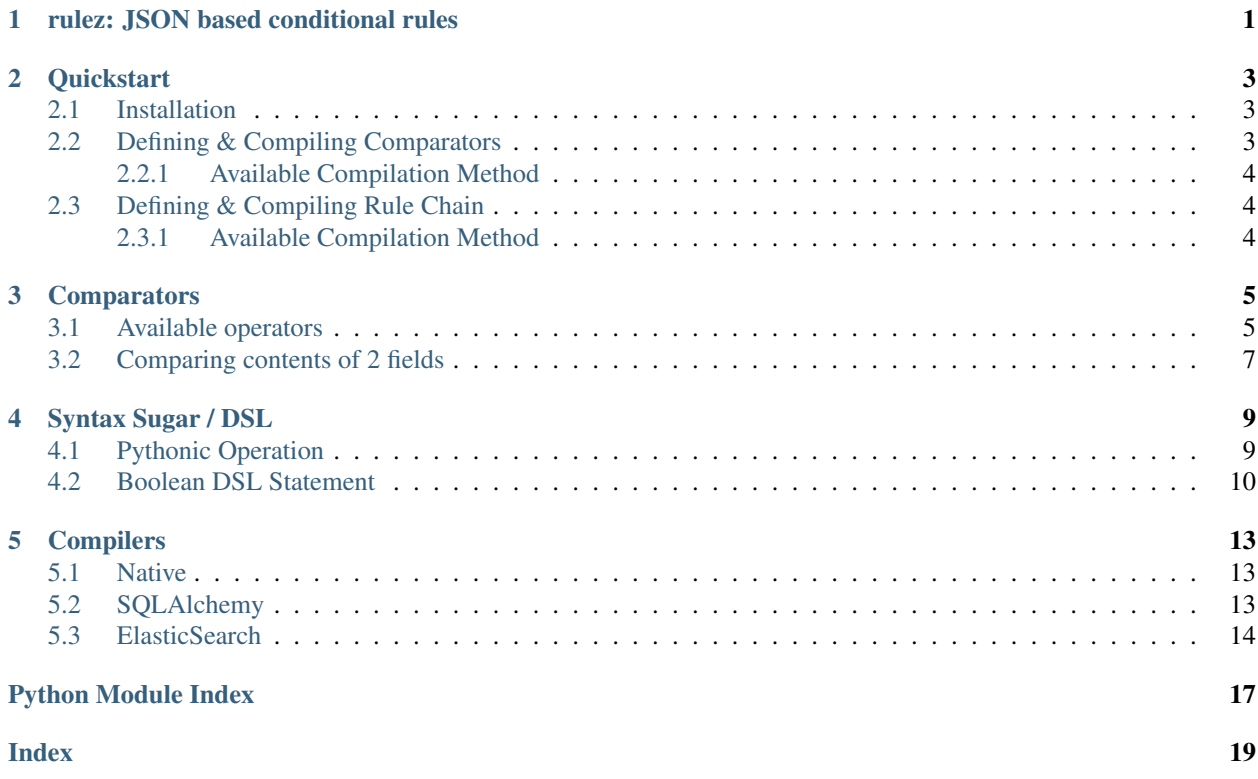

## rulez: JSON based conditional rules

<span id="page-4-0"></span>Rulez is a library that help with defining comparator/conditional operations declaratively through dictionary / JSON structure. Currently, it provides a compiler that compiles the declarative rules into python function, sqlalchemy comparators/conditions, and elasticsearch comparators.

#### **Quickstart**

#### <span id="page-6-1"></span><span id="page-6-0"></span>**2.1 Installation**

pip install rulez

#### <span id="page-6-2"></span>**2.2 Defining & Compiling Comparators**

rulez provide a way to compile comparators from JSON based ruleset.

```
from rulez import Engine
from rulez import OperatorNotAllowedError
from rulez import NestedOperationNotAllowedError
from rulez.operator import Operator
rule = {
   "operator": "or", "value": [
        {"field": "age", "operator": "<=", "value": 16},
        {"field": "age", "operator": ">=", "value": 21},
        {"field": "age", "operator": "==", "value": 18}
    ]
}
engine = Engine()f = \text{engine}.\text{compile\_condition('native', rule)}assert f({'age': 13}) is True
assert f({'age': 17}) is False
assert f({'age': 21}) is True
assert f({'age': 19}) is False
```
#### <span id="page-7-0"></span>**2.2.1 Available Compilation Method**

- native compile to python condition
- sqlalchemy compile to a factory function to generate sqlalchemy filter
- elasticsearch compile a factory function that generate elasticsearch filter

#### <span id="page-7-1"></span>**2.3 Defining & Compiling Rule Chain**

Besides compiling conditionals, rulez also provide a way to compile if-elif-else ruleset.

```
from rulez import Engine
rulechain = [
    {'condition': {
        'field': 'age',
        'operator': '<',
        'value': 18},
      'actions': [{
          'action': 'set',
          'parameter': {
              'field': 'category',
              'value': 'underage'
          }
      }]},
    {'condition': {
        'field': 'age',
        'operator': '>',
        'value': 50},
      'actions': [{
          'action': 'set',
          'parameter': {
              'field': 'category',
              'value': 'senior'}}]},
    {'actions': [{
        'action': 'set',
        'parameter': {
            'field': 'category',
            'value': 'adult'}}]}
]
engine = Engine()
c = engine.compile_rulechain('native', rulechain)
assert c({'age': 10}) == {'age': 10, 'category': 'underage'}
assert c({'age': 18}) == {'age': 18, 'category': 'adult'}
assert c({'age': 55}) == {'age': 55, 'category': 'senior'}
```
#### <span id="page-7-2"></span>**2.3.1 Available Compilation Method**

- native compile to python rulechain
- sqlalchemy compile to a factory function to generate sqlalchemy query that adds a new result column

#### **Comparators**

<span id="page-8-2"></span><span id="page-8-0"></span>Comparator operations are declared using JSON with following structure:

{"field": "<fieldname>", "operator", "<operator>", "value": "<comparison value>"}

#### <span id="page-8-1"></span>**3.1 Available operators**

**class** rulez.operator.**And**(*operator*, *engine*, *value*, *value\_type=None*) Apply boolean AND condition to list of values

Operator and

Value\_types list, tuple

Items in values have to be a compilable rulez operator JSON

**class** rulez.operator.**Equal**(*operator*, *engine*, *field*, *value*, *value\_type=None*) Compare whether contents of field is same as value

Operator ==

Value\_types rulez\_operation, str, float, int

**class** rulez.operator.**Get**(*operator*, *engine*, *value*, *value\_type=None*) Get value from a field

Operator get

Value\_types field\_name

**class** rulez.operator.**GreaterEqualThan**(*operator*, *engine*, *field*, *value*, *value\_type=None*) Compare whether contents of field is greater equal than value

Operator >=

Value\_types rulez\_operation, str, float, int

<span id="page-9-0"></span>**class** rulez.operator.**GreaterThan**(*operator*, *engine*, *field*, *value*, *value\_type=None*) Compare whether contents of field is greater than value

Operator >

Value\_types rulez\_operation, str, float, int

**class** rulez.operator.**In**(*operator*, *engine*, *field*, *value*, *value\_type=None*) Apply boolean OR condition to list of values

Operator or

```
Value_types list[rulez_operation], tuple[rulez_operation], list[str],
   list[float], list[int]
```
**class** rulez.operator.**LessEqualThan**(*operator*, *engine*, *field*, *value*, *value\_type=None*) Compare whether contents of field is less equal than value

Operator <=

Value\_types rulez\_operation, str, float, int

**class** rulez.operator.**LessThan**(*operator*, *engine*, *field*, *value*, *value\_type=None*) Compare whether contents of field is less than value

Operator <

Value\_types rulez\_operation, str, float, int

**class** rulez.operator.**Like**(*operator*, *engine*, *field*, *value*, *value\_type=None*) Compare whether contents of field is like value

Operator ~

Value\_types str

**class** rulez.operator.**Match**(*operator*, *engine*, *field*, *value*, *value\_type=None*) Compare whether contents of field matches value

Operator match

Value\_types str

Warning: This operator only supported in sqlalchemy compiler.

```
class rulez.operator.NotEqual(operator, engine, field, value, value_type=None)
     Compare whether contents of field is not equal to value
```
Operator !=

Value\_types rulez\_operation, str, float, int

**class** rulez.operator.**Or**(*operator*, *engine*, *value*, *value\_type=None*) Apply boolean OR condition to list of values

Operator or

Value\_types list[rulez\_operation], tuple[rulez\_operation]

Items in values have to be a compilable rulez operation JSON

## <span id="page-10-0"></span>**3.2 Comparing contents of 2 fields**

We can also compare contents of 2 fields by using comparison operators

```
{
    "field": "<fieldname1>",
    "operator": "<operator>",
    "value": {
         "operator": "get",
         "value": "<fieldname2>"
     }
```
}

Syntax Sugar / DSL

<span id="page-12-2"></span><span id="page-12-0"></span>Rulez provide several syntax sugar to help with constructing comparison operations.

## <span id="page-12-1"></span>**4.1 Pythonic Operation**

You can easily create a comparison operation using rulez.field. Eg:

FieldGetter.**\_\_call\_\_**(*key*)

```
>>> import rulez
>>> rulez.field('field1')
{ 'operator': 'get', 'value': 'field1' }
>>> rulez.field('field1') == 'myvalue'
{ 'field': 'field1', 'operator': '==', 'value': 'myvalue' }
>>> rulez.field('field1') == rulez.field('field2')
{ 'field': 'field1', 'operator': '==',
  'value': {
        'operator': 'get',
        'value': 'field2' }}
>>> rulez.field('field1') & rulez.field('field2')
{'operator': 'and',
 'value': [
    {'operator': 'get', 'value': 'field1'},
     {'operator': 'get', 'value': 'field2'}]}
>>> rulez.field('field1') | rulez.field('field2')
{'operator': 'or',
 'value': [
```

```
{'operator': 'get', 'value': 'field1'},
{'operator': 'get', 'value': 'field2'}]}
```
FieldGetter.**\_\_getitem\_\_**(*key*)

```
>>> import rulez
>>> rulez.field['field1']
{ 'operator': 'get', 'value': 'field1' }
>>> rulez.field['field1'] == 'myvalue'
{ 'field': 'field1', 'operator': '==', 'value': 'myvalue' }
>>> rulez.field['field1'] == rulez.field['field2']
{ 'field': 'field1', 'operator': '==',
  'value': {
        'operator': 'get',
        'value': 'field2' }}
>>> rulez.field['field1'] & rulez.field['field2']
{'operator': 'and',
 'value': [
     {'operator': 'get', 'value': 'field1'},
     {'operator': 'get', 'value': 'field2'}]}
>>> rulez.field['field1'] | rulez.field['field2']
{'operator': 'or',
 'value': [
     {'operator': 'get', 'value': 'field1'},
     {'operator': 'get', 'value': 'field2'}]}
```
Note:  $rulez.field[key]$  is deprecated at version 0.1.4 in favor of  $rulez.field(key)$ .

#### <span id="page-13-0"></span>**4.2 Boolean DSL Statement**

Comparison operation can also be created from string using rulez.parse\_dsl

rulez.**parse\_dsl**(*s*, *allowed\_operators: Optional[List[str]] = None*) → rulez.dsl.Operation Parse string and output comparison operation.

**Parameters** 

- **s** query string
- **allowed\_operators** (typing.Optional[typing.List[str]]) List of allowed operators

```
>>> import rulez
>>> rulez.parse_dsl("field1 == field2")
{'field': 'field1', 'operator': '==',
'value': {'operator': 'get',
           'value': 'field2'}}
```

```
>>> rulez.parse_dsl("field1 == 'hello world'")
{'field': 'field1', 'operator': '==',
'value': 'hello world'}
>>> rulez.parse_dsl("(field1 == field2) or (field3 == 'value1')")
{'operator': 'or',
 'value': [{'field': 'field1', 'operator': '==',
           'value': {'operator': 'get', 'value': 'field2'}},
           {'field': 'field3', 'operator': '==',
             'value': 'value1'}]}
>>> rulez.parse_dsl('field1 in ["a","b","c"]')
{'field': 'field1', 'operator': 'in', 'value': ['a', 'b', 'c']}
>>> rulez.parse_dsl('field1 in in [1.0,2.0,3.0]')
{'field': 'field1', 'operator': 'in', 'value': [1.0, 2.0, 3.0]}
```
#### **Compilers**

#### <span id="page-16-3"></span><span id="page-16-1"></span><span id="page-16-0"></span>**5.1 Native**

Compile into Python function

This compiler compiles ruleset into an executable Python function.

Example:

```
>>> import rulez
>>> engine = rulez.Engine()
>>> rule = {
... "operator": "or", "value": [
... {"field": "age", "operator": "<=", "value": 16},
... {"field": "age", "operator": ">=", "value": 21},
... {"field": "age", "operator": "==", "value": 18}
... ]
... }
>>> f = engine.compile_condition('native', rule)
>>> f({'age': 13})
True
```
#### <span id="page-16-2"></span>**5.2 SQLAlchemy**

Compile into SQLAlchemy condition factory.

This compiler compiles into a factory function that that accepts SQLAlchemy ORM model as its parameter, and outputs a SQLAlchemy condition object for use in . filter () method in queries.

Example:

```
>>> from sqlalchemy.ext.declarative import declarative_base
>>> import sqlalchemy as sa
```

```
>>> from sqlalchemy.orm import sessionmaker
>>> import rulez
>>> Session = sessionmaker()
>>> Base = declarative_base()
>>> class Object(Base):
... __tablename__ = 'test_objects'
... id = sa.Column(sa.Integer, primary_key=True, autoincrement=True)
... age = sa.Column(sa.Integer, name='Age')
>>> engine = sa.create_engine('sqlite://')
>>> Session.configure(bind=engine)
>>> Base.metadata.create_all(engine)
>>> session = Session()
>>> session.add(Object(age=50))
>>> session.add(Object(age=18))
>>> session.add(Object(age=10))
>>> session.add(Object(age=17))
>>> session.add(Object(age=19))
>>> session.flush()
>>> rule = {
... "operator": "or", "value": [
... {"field": "age", "operator": "<=", "value": 16},
... {"field": "age", "operator": ">=", "value": 21},
... {"field": "age", "operator": "==", "value": 18}
... ]
... }
>>> engine = rulez.Engine()
>>> cond = engine.compile_condition('sqlalchemy', rule)
>>> q = session.query(Object).filter(cond(Object))
>>> sorted([o.age for o in q.all()])
[10, 18, 50]
```
#### <span id="page-17-0"></span>**5.3 ElasticSearch**

Compile into ElasticSearch condition factory.

This compiler compiles ruleset into a factory function that returns a json dictionary for use in elasticsearch 'query' body.

Example:

```
>>> import rulez
>>> engine = rulez.Engine()
>>> rule = {
... "operator": "or", "value": [
... {"field": "age", "operator": "<=", "value": 16},
... {"field": "age", "operator": ">=", "value": 21},
... {"field": "age", "operator": "==", "value": 18}
... ]
```

```
... }
>>> f = engine.compile_condition('elasticsearch', rule)
>>> f()
{'bool': {'minimum_should_match': 1,
          'should': [{'range': {'age': {'lte': 16}}},
                      {'range': {'age': {'gte': 21}}},
                      {'term': {'age': 18}}]}}
```
## Python Module Index

<span id="page-20-0"></span>r

rulez.compiler.elasticsearch, [14](#page-17-0) rulez.compiler.native, [13](#page-16-1) rulez.compiler.sqlalchemy, [13](#page-16-2) rulez.operator, [5](#page-8-1)

#### Index

### <span id="page-22-0"></span>Symbols

\_\_call\_\_() (*rulez.dsl.FieldGetter method*), [9](#page-12-2) \_\_getitem\_\_() (*rulez.dsl.FieldGetter method*), [10](#page-13-1)

## A

And (*class in rulez.operator*), [5](#page-8-2)

### E

Equal (*class in rulez.operator*), [5](#page-8-2)

## G

Get (*class in rulez.operator*), [5](#page-8-2) GreaterEqualThan (*class in rulez.operator*), [5](#page-8-2) GreaterThan (*class in rulez.operator*), [5](#page-8-2)

## I

In (*class in rulez.operator*), [6](#page-9-0)

#### L

LessEqualThan (*class in rulez.operator*), [6](#page-9-0) LessThan (*class in rulez.operator*), [6](#page-9-0) Like (*class in rulez.operator*), [6](#page-9-0)

## M

Match (*class in rulez.operator*), [6](#page-9-0)

### N

NotEqual (*class in rulez.operator*), [6](#page-9-0)

### O

Or (*class in rulez.operator*), [6](#page-9-0)

### P

parse\_dsl() (*in module rulez*), [10](#page-13-1)

## R

```
rulez.compiler.elasticsearch (module), 14
rulez.compiler.native (module), 13
rulez.compiler.sqlalchemy (module), 13
rulez.operator (module), 5
```